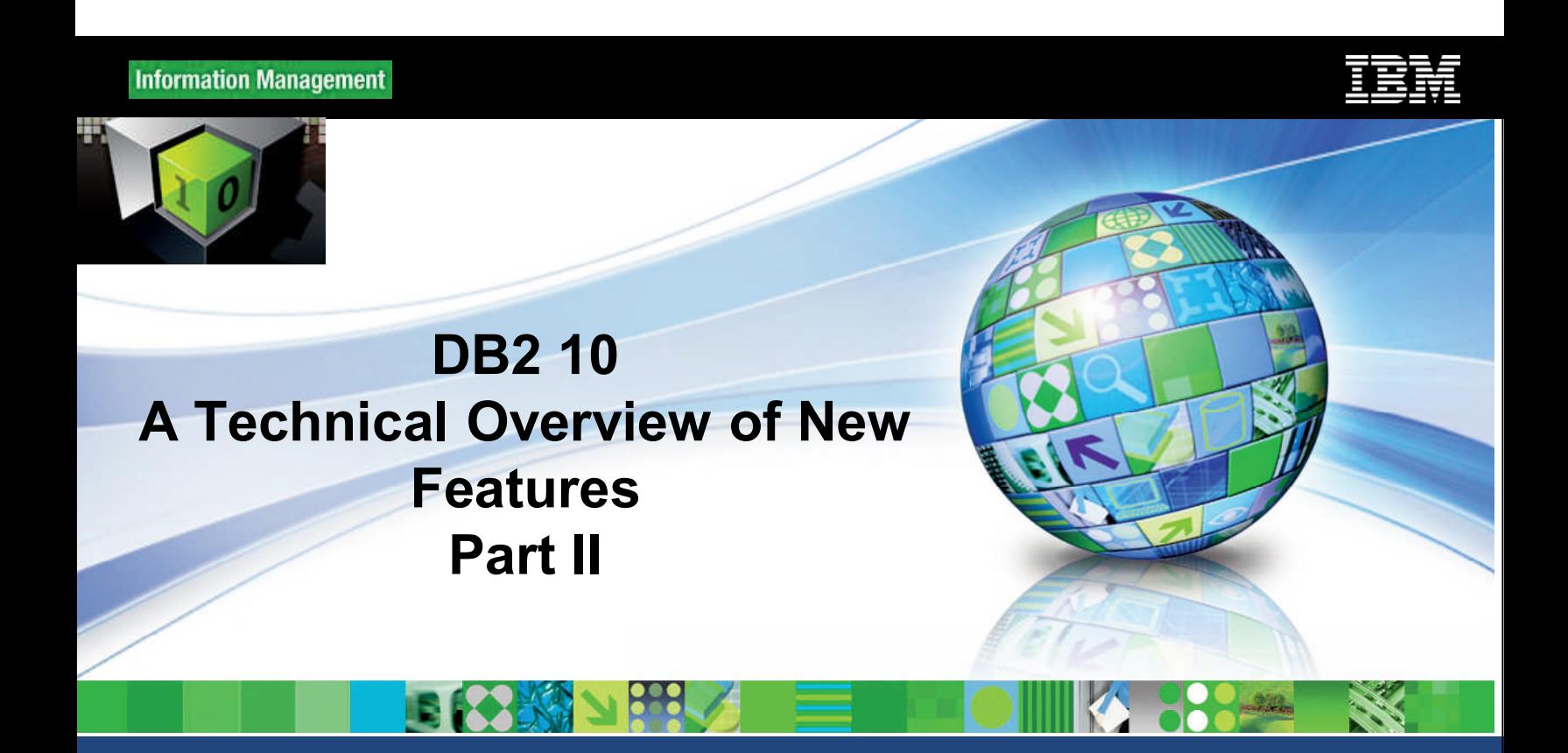

Glen Sheffield and Danny Arnold IBM Information Management, Worldwide Enablement Team

May 3, 2012 EM Corporation

# **Disclaimer**

© Copyright IBM Corporation 2012. All rights reserved. U.S. Government Users Restricted Rights - Use, duplication or disclosure restricted by GSA ADP Schedule Contract with IBM Corp.

- THE INFORMATION CONTAINED IN THIS PRESENTATION IS PROVIDED FOR INFORMATIONAL PURPOSES ONLY. WHILE EFFORTS WERE MADE TO VERIFY THE COMPLETENESS AND ACCURACY OF THE INFORMATION CONTAINED IN THIS PRESENTATION, IT IS PROVIDED "AS IS" WITHOUT WARRANTY OF ANY KIND, EXPRESS OR IMPLIED. IN ADDITION, THIS INFORMATION IS BASED ON IBM'S CURRENT PRODUCT PLANS AND STRATEGY, WHICH ARE SUBJECT TO CHANGE BY IBM WITHOUT NOTICE. IBM SHALL NOT BE RESPONSIBLE FOR ANY DAMAGES ARISING OUT OF THE USE OF, OR OTHERWISE RELATED TO, THIS PRESENTATION OR ANY OTHER DOCUMENTATION. NOTHING CONTAINED IN THIS PRESENTATION IS INTENDED TO, NOR SHALL HAVE THE EFFECT OF, CREATING ANY WARRANTIES OR REPRESENTATIONS FROM IBM (OR ITS SUPPLIERS OR LICENSORS), OR ALTERING THE TERMS AND CONDITIONS OF ANY AGREEMENT OR LICENSE GOVERNING THE USE OF IBM PRODUCTS AND/OR SOFTWARE.
- IBM's statements regarding its plans, directions, and intent are subject to change or withdrawal without notice at IBM's sole discretion. Information regarding potential future products is intended to outline our general product direction and it should not be relied on in making a purchasing decision. The information mentioned regarding potential future products is not a commitment, promise, or legal obligation to deliver any material, code or functionality. Information about potential future products may not be incorporated into any contract. The development, release, and timing of any future features or functionality described for our products remains at our sole discretion.
- IBM, the IBM logo, ibm.com, and DB2 are trademarks or registered trademarks of International Business Machines Corporation in the United States, other countries, or both. If these and other IBM trademarked terms are marked on their first occurrence in this information with a trademark symbol (® or ™), these symbols indicate U.S. registered or common law trademarks owned by IBM at the time this information was published. Such trademarks may also be registered or common law trademarks in other countries. A current list of IBM trademarks is available on the Web at "Copyright and trademark information" at www.ibm.com/legal/copytrade.shtml

Linux is a trademark of Linus Torvalds in the United States, other countries, or both. UNIX is a registered trademark of The Open Group in the United States, other countries, or both. Windows is a trademark of Microsoft Corporation in the United States, other countries, or both. Other company, product, or service names may be trademarks or service marks of others.

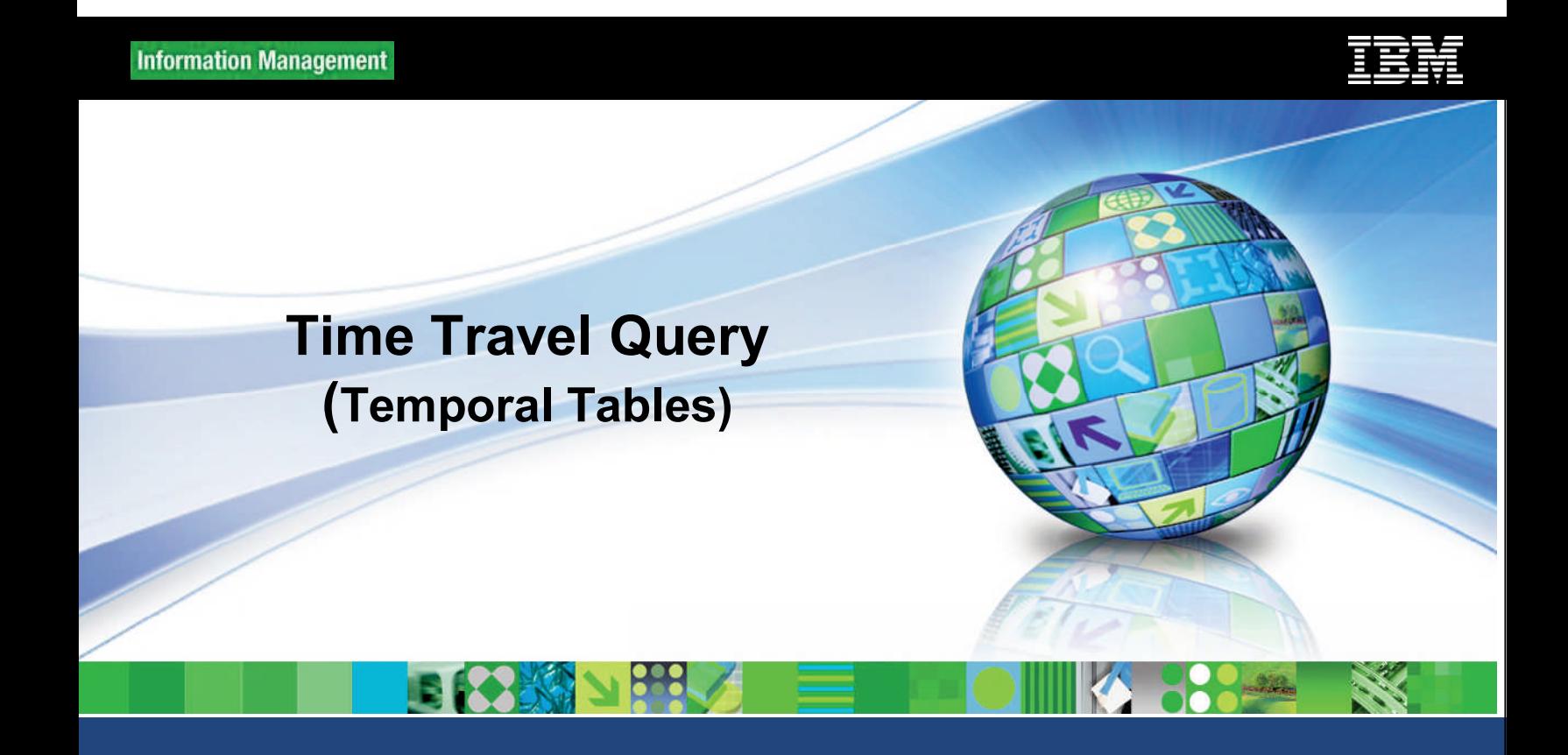

May 3, 2012 EM Corporation

# **Time Travel Query Lower Costs and Risks with Less Code**

- Optimized for meeting audit and compliance inquires
- Point-in-time queries without the burden of changing application
- Standardized support for temporal insert, update, and delete operations
- **Reduce risks, lower costs, and** save time

#### employees

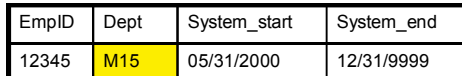

#### employees\_history

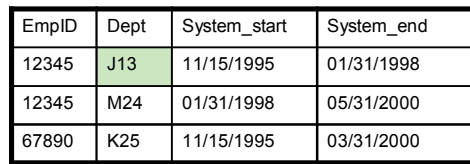

Which department is employee 12345 in?

**SELECT Dept FROM employees WHERE EmpID=12345** 

Which department was employee 12345 in on 12/01/1997?

**SELECT Dept FROM employees** FOR SYSTEM TIME AS OF '12/01/1997' **WHERE EmpID=12345** 

© 2012 IBM Corporation

**Create Historical Queries with Less Effort and Reduced Costs** 

39

# Temporal Tables - What are They? (cont.)

- **Built into DB2** 
	- Automatic and transparent

## **Three types of temporal tables**

System-period temporal tables (STTs)

- DB2 stores deleted rows or old versions of updated rows in a history table
- You can query the past state of your data
- Example: employees who have left the company

Application-period temporal tables (ATTs)

- You assign a date range to a data row, indicating the period when the data is valid
- **Example: insurance policy** effective dates

#### **Bi-temporal Tables**

- Combination of STT and ATT
- Keep user-based period information as well as system-based historical information

# System-Period Temporal Tables (STTs)

- **Allow you to maintain historical versions of the rows in** the table
- **You create base table and identical history table, including** three specific columns
	- $Row begin column:$  time at which the row data became current
	- Row-end column: time at which the row data was no longer current
	- $-$  Transaction start-ID column: time when execution started for the transaction affecting the row
- **DB2** migrates rows from base table to history table as changes occur, updating the three columns as required
	- Row-begin and row-end times will be different for base and history tables
	- Transaction start-ID will usually be same as row-begin for base table
- After table creation, all management of base and history is automatic and transparent
- Queries transparently access history table as needed

# How to Define a System-Period Temporal Table

1. CREATE a table with a SYSTEM\_TIME attribute

#### CREATE TABLE travel( trip\_name CHAR(30) NOT NULL PRIMARY KEY, destination CHAR(12) NOT NULL, departure\_date DATE NOT NULL, price DECIMAL (8,2) NOT NULL, sys start TIMESTAMP(12) NOT NULL generated always as row begin implicitly hidden, sys end TIMESTAMP(12) NOT NULL generated always as row end implicitly hidden, tx start TIMESTAMP(12) generated always as transaction start id implicitly hidden, PERIOD SYSTEM TIME (sys start, sys end)) in travel space;

Captures the begin and end times when the data in a row is current

#### 2. CREATE the history table

CREATE TABLE travel history like travel in hist space; [ALTER TABLE travel history APPEND ON;] OPTIONAL

### 3. ADD VERSIONING to the system-period temporal table to establish a link to the history table

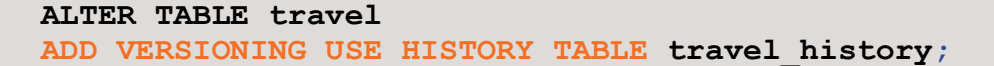

# Insert Data Into a System-Period Temporal Table

**Add new trips: Amazonia, departing on 10/28/2011,** and Ski Heavenly Valley, departing on 3/1/2011

Current Date = January 1, 2011

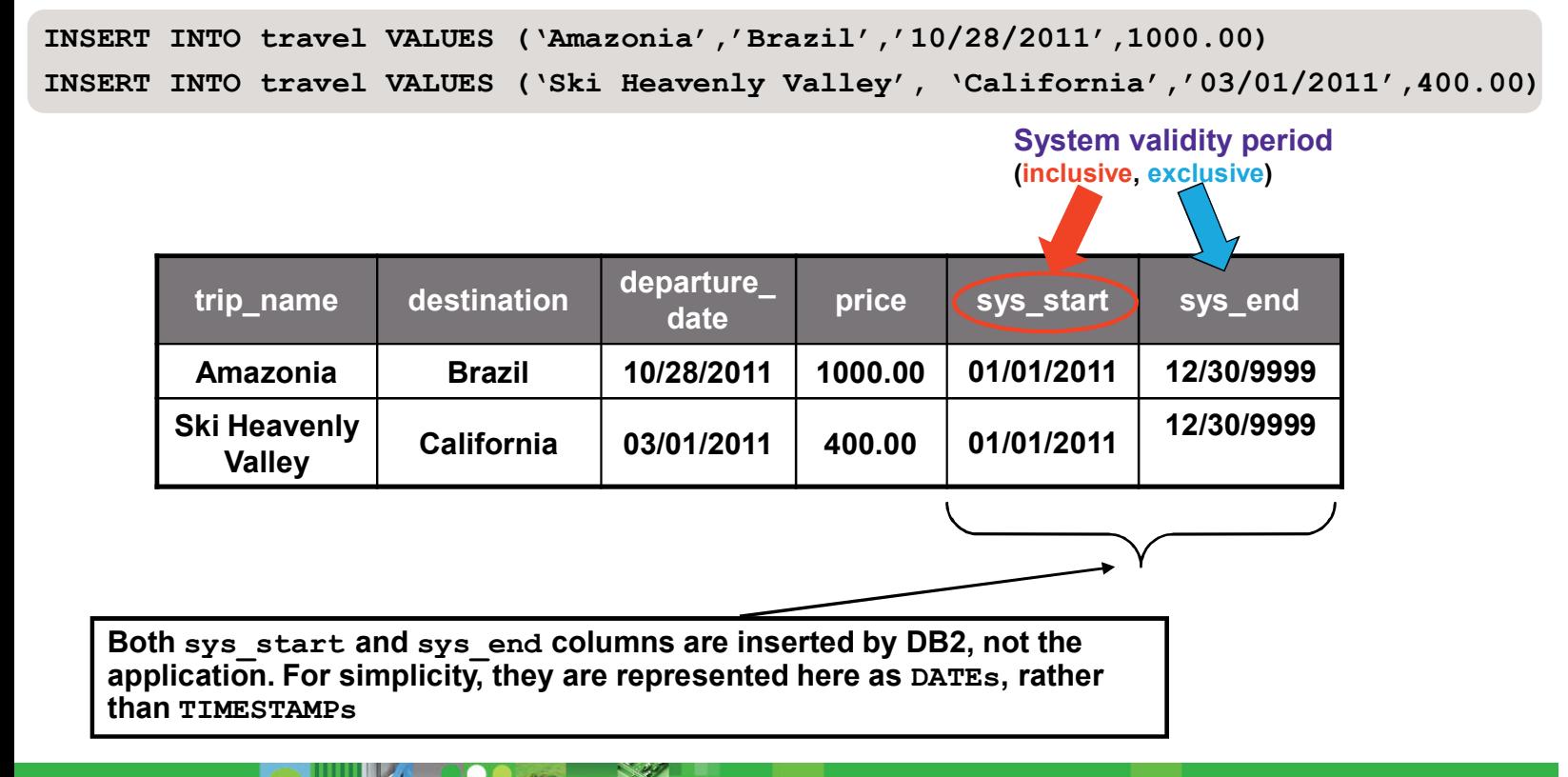

# Alter and Update a System-Period Temporal Table

- Ē. Destination name is not explicit enough. Alter the DESTINATION column to make it longer
	- $-$  Current Date = February 15, 2011

ALTER TABLE travel ALTER COLUMN destination SET DATA TYPE VARCHAR(50)

- Now UPDATE the destination column for Ski Heavenly Valley to make it clearer П
	- Note: history table modification is automatically done by DB2

```
UPDATE travel SET destination = 'Lake Tahoe, CA'WHERE trip name = \text{Ski} Heavenly Valley'
```
New sys\_start date

System validity period inclusive, exclusive)

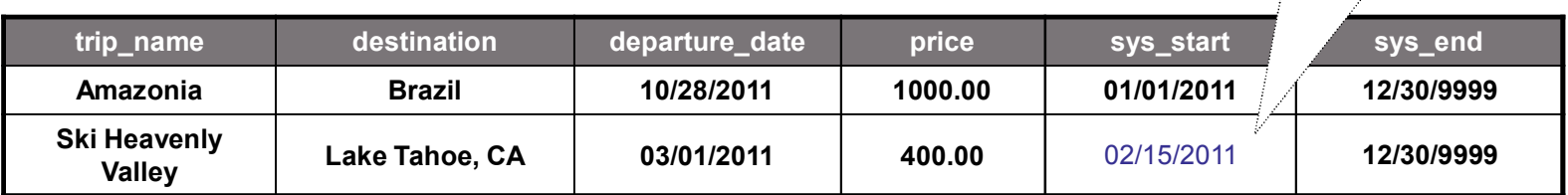

### History table

Base table

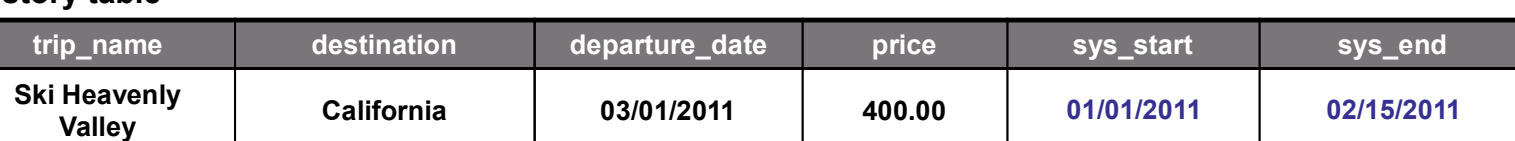

DB2 inserted row into history table automatically and supplied sys start and sys end dates

44 **CONTRACTOR CONTRACTOR CONTRACTOR CONTRACTOR CONTRACTOR CONTRACTOR CONTRACTOR CONTRACTOR CONTRACTOR** 

# Delete from a System-Period Temporal Table

### **• We are no longer offering the Ski Heavenly Valley trip - DELETE it**

Current Date = April 1, 2011

DELETE FROM travel WHERE trip\_name = 'Ski Heavenly Valley'

Base table

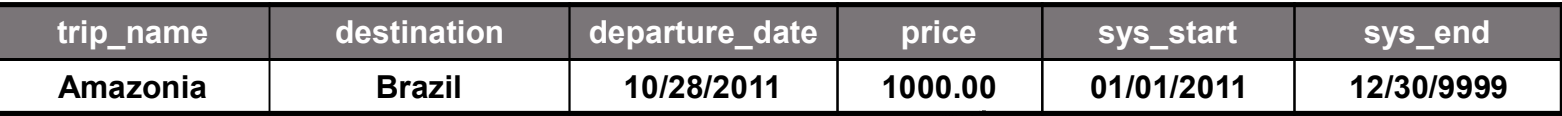

Ski Heavenly Valley has been removed from base table

System validity period (inclusive, exclusive)

#### History table

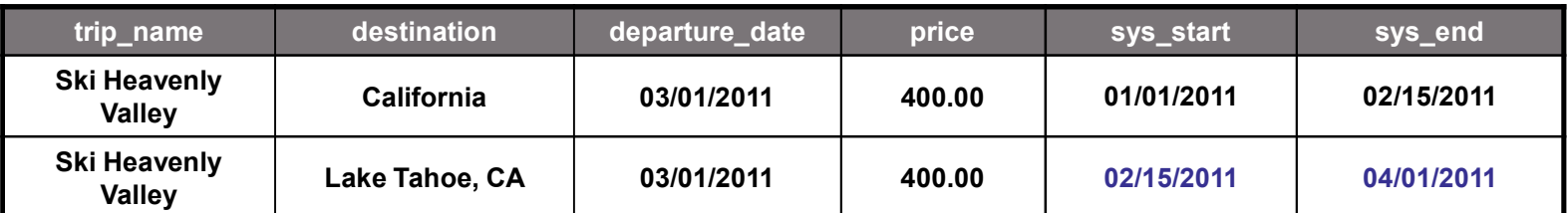

DB2 inserted row into history table automatically and supplied sys\_start and sys\_end dates

# Query a System-Period Temporal Table (These queries access the table on the previous page)

- Query the past: what trips were available on 03/01/2011 for less than \$500?
	- $-$  Current date = May 1, 2011

SELECT trip name FROM travel FOR SYSTEM TIME AS OF  $/03/01/2011'$ WHERE price < 500.00

- Result: Ski Heavenly Valley
- Query the present: what trips are currently available to Brazil?

SELECT trip name FROM travel WHERE destination =  $\text{Brazil}'$ 

Result: Amazonia

Defaults to the current table only - functions as if we added FOR SYSTEM TIME AS OF CURRENT DATE

Query the past and the present: In 2011, how many different tours were offered?

```
SELECT COUNT (DISTINCT trip_name) FROM travel
FOR SYSTEM TIME BETWEEN /01/01/2011' AND /01/01/2012'
```
- Result: 2

# Application-Period Temporal Tables (ATTs)

- **Allow you to store time-sensitive data** 
	- e.g. insurance policy terms on different dates

### Each row has a pair of TIMESTAMP or DATE columns, stored by the application

- Begin column: represents the time at which row data begins to be valid
- End column: represents the time at which row data ceases to be valid
- $-$  e.g. time range during which a price is in effect for an item
- Data values in these columns are controlled by the user or application
- DB2 adds, splits, or deletes rows as needed, automatically and transparently
- Can be used to model data in the past, present, and future
- Constraints can be automatically enforced to disallow overlapping validity periods
- Unlike System-period temporal tables (STTs), no separate history table is required
	- $-$  Current and past data are together in the 'base' table

# How to Define an Application-Period Temporal Table

## CREATE a table with a BUSINESS\_TIME attribute

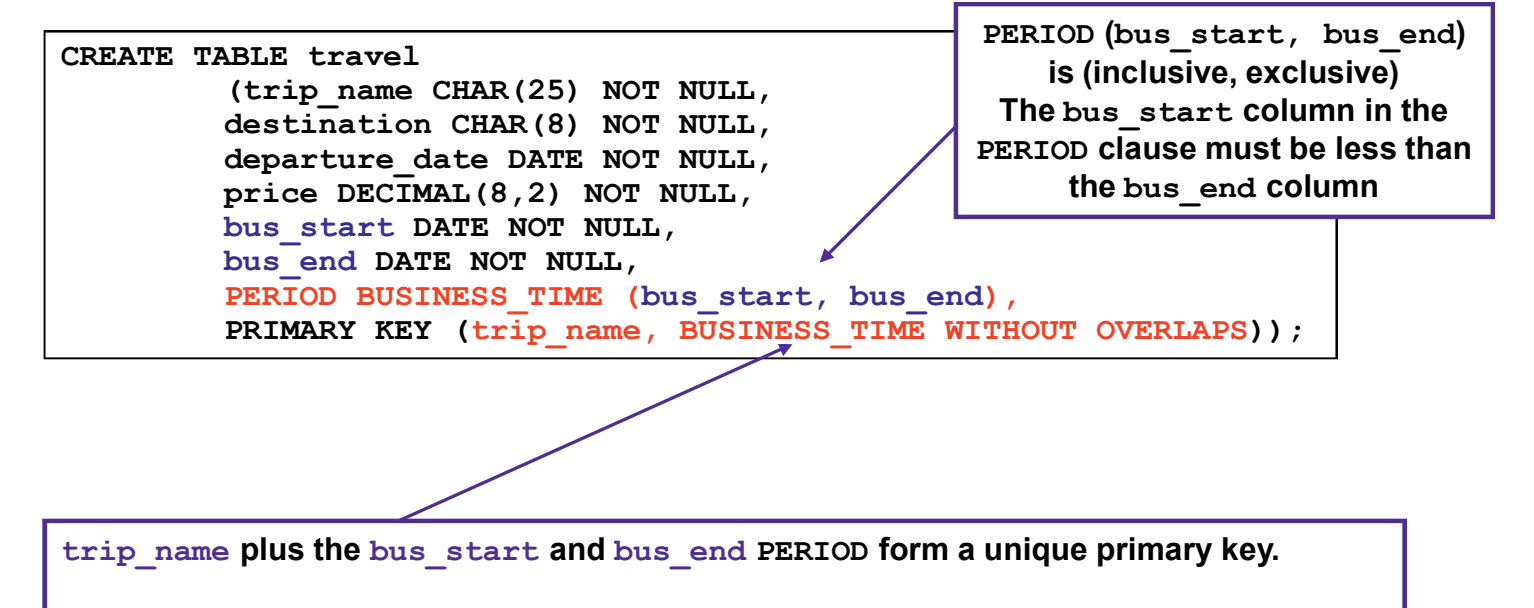

DB2 enforces that there are no overlapping PERIODs for trip\_name.

# Insert Data into a Application-Period Temporal Table

# **Add new trip: Manu Wilderness, departing on 08/02/2011**

 $-$  Current date = May 01, 2011

INSERT INTO travel VALUES ( Wanu Wilderness','Peru','08/02/2011',1500.00,'05/01/2011','01/01/2012')

bus-start and bus\_end columns are inserted by the application, not DB2

BUSINESS\_TIME period (inclusive, exclusive)

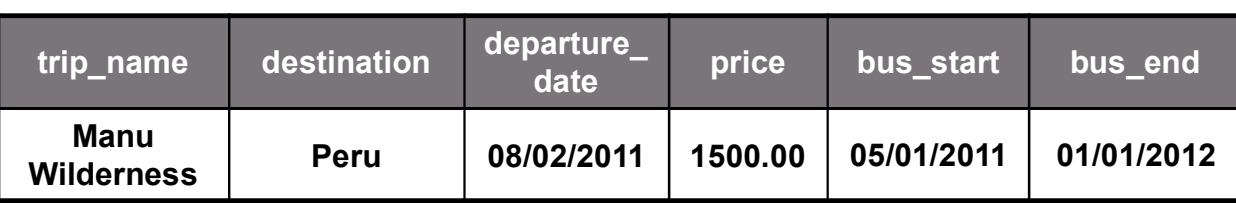

## Application-Period Temporal Table - Unique Enforcement

- **Manu Wilderness trip has sold out, so we'll add another section departing on** 11/2/2011, which is available starting on 10/01/2011 through the end of 2011
	- $-$  Current date = Sept. 1, 2011

INSERT INTO travel VALUES ( Wanu Wilderness','Peru','11/02/2011',1500.00,'10/01/2011','01/01/2012') trip\_name destination departure\_date price bus\_start bus\_end Manu Wilderness | Peru | 08/02/2011 | 1500.00 | 05/01/2011 | 06/01/2011 BUSINESS\_TIME period (inclusive, exclusive) INSERT fails: bus start and bus end PERIOD of inserted row cannot overlap bus start and bus end times of existing rows (they form a unique primary key with  $\text{trip\_name}$ )

Manu Wilderness Peru 08/02/2011 1000.00 06/01/2011 N 07/01/2011 Manu Wilderness | Peru | 08/02/2011 | 1500.00 | 07/01/2011 | 01/01/2012

# **Application-Period Temporal Table - Valid Insert**

- Solution to INSERT error on previous page. Change name of new section to 'Manu Wilderness 2' and re-INSERT
	- $-$  Current date = Sept. 1, 2011

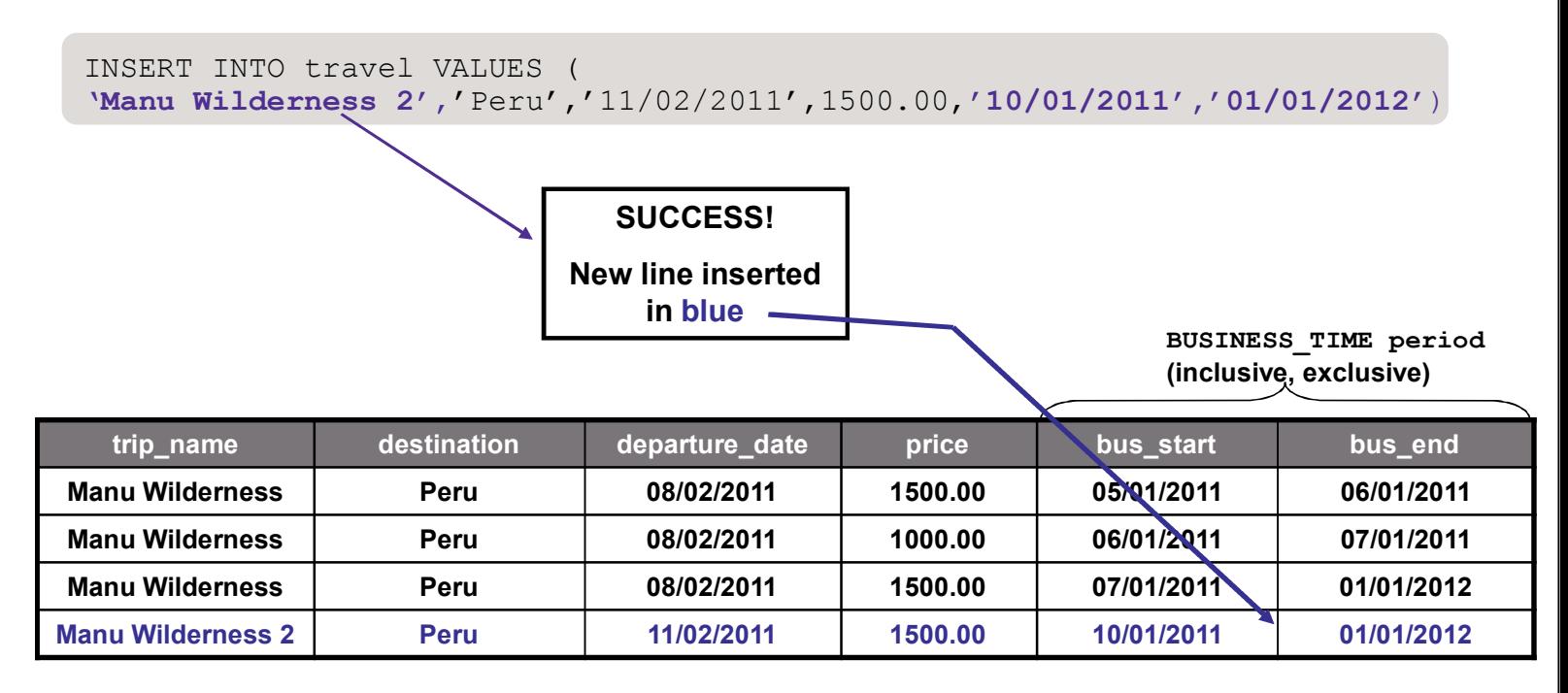

# DELETE from an Application-Period Temporal Table

- **Mudslide has wiped out the Manu Wilderness Lodge. Discontinue the Manu** Wilderness trips until they rebuild
	- $-$  Current date = Sept. 15, 2011

DELETE FROM travel FOR PORTION OF BUSINESS TIME FROM  $/09/15/2011'$ TO '12/30/9999' WHERE trip name LIKE 'Manu Wilderness%'

> BUSINESS\_TIME period (inclusive, exclusive)

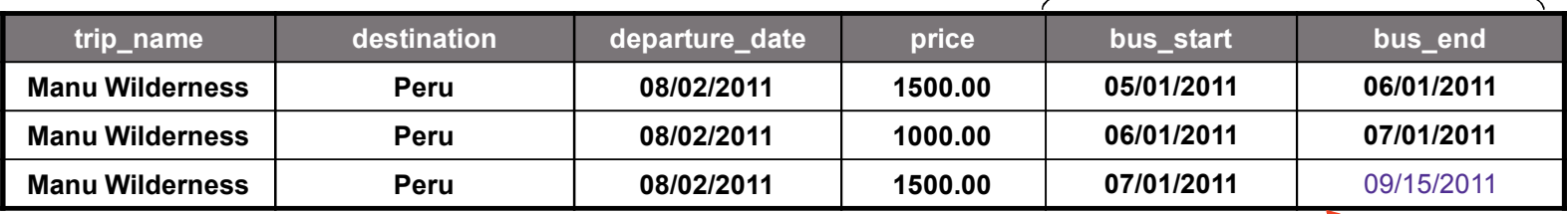

DB2 has changed bus end column for Manu Wilderness trip to 09/15/2011

DB2 has DELETEd row for Manu Wilderness 2 trip because the entire PERIOD for the row was later than 9/15/2011

# **Bi-temporal Tables**

- Combine application-period (ATT) and system-period (STT) capabilities
- Every row has a pair of TIMESTAMPs (SYSTEM TIME period) set by DB2 and a pair of TIMESTAMP or DATE Columns (BUSINESS TIME period) set by the application

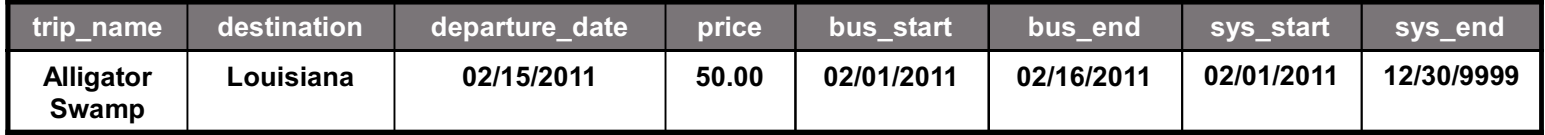

- " You can query in both business time and system time
	- Example: What trips were offered on June 20, 2011, as recorded in the database on May 10, 2011?

```
SELECT trip name, destination FROM TRAVEL FOR BUSINESS TIME AS OF
106/20/2011<sup>T</sup> FOR SYSTEM TIME AS OF 12011-05-10;
```
- Similar INSERT/UPDATE/DELETE behavior to ATTs
	- Rows inserted/split/deleted as required
- **UPDATE and DELETE cause automatic insertion into the corresponding STT** history table
- **EXECT will go to STT history as needed to get rows**

53

# **How to Define a Bi-temporal Table**

CREATE TABLE travel ( trip name CHAR(25) NOT NULL, **Application-temporal (ATT)** destination CHAR (8) NOT NULL, keywords departure date DATE NOT NULL, price DECIMAL(8,2) NOT NULL, BUS START DATE NOT NULL, BUS END DATE NOT NULL, SYS START TIMESTAMP (12) NOT NULL GENERATED ALWAYS AS ROW BEGIN IMPLICITLY HIDDEN, SYS END TIMESTAMP (12) NOT NULL GENERATED ALWAYS AS ROW END IMPLICITLY HIDDEN, TX ID TIMESTAMP (12) GENERATED ALWAYS AS TRANSACTION START ID IMPLICITLY HIDDEN PERIOD SYSTEM TIME (SYS START, SYS END), PERIOD BUSINESS TIME (BUS START, BUS END), PRIMARY KEY (trip name, BUSINESS TIME WITHOUT OVERLAPS) ); CREATE TABLE travel history LIKE travel; ALTER TABLE travel ADD VERSIONING USE HISTORY TABLE travel history;

**System-temporal (STT) keywords** 

# Insert Data into a Bi-temporal Table

### **Add new trip: Alligator Swamp, departing 3 times in 2011, on** 2/15/2011, 5/15/2011, and 10/15/2011

 $-$  Current date = Feb. 1, 2011

INSERT INTO TRAVEL VALUES ('Alligator Swamp', 'Louisiana',  $'02/15/2011'$ , 50.00,  $'02/01/2011'$ ,  $'02/16/2011'$ )

### • Plus 2 more INSERT statements for departure dates 05/15/2011 and 10/15/2011

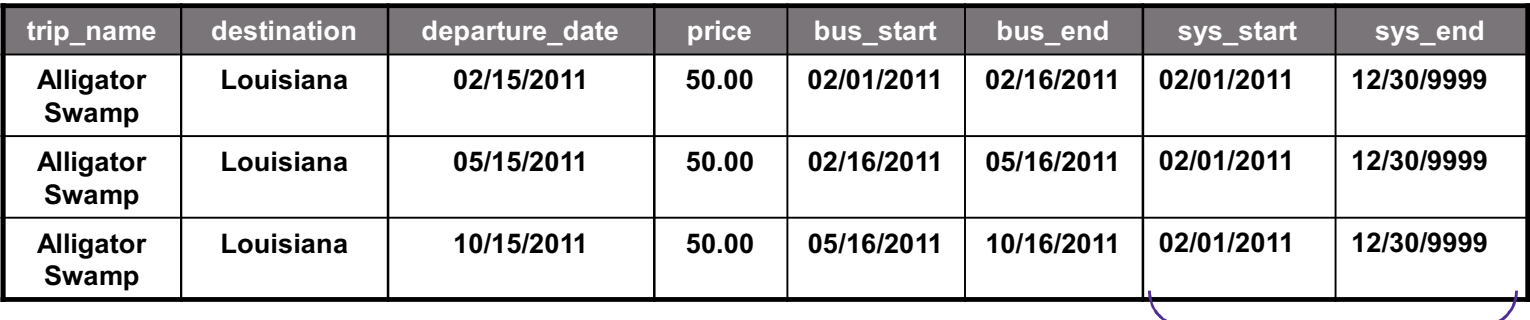

Both sys start and sys end columns are inserted by DB2, not the application. For simplicity, they are represented here as  $\overline{DATEs}$ , rather than TIMESTAMPs

tx id is hidden

**55** ● △ 2012 IBM Corporation ● △ 2012 IBM Corporation ● △ 2012 IBM Corporation

# Update Bi-temporal Business Time

- Change departure date for 3rd section from October 15 to September 15, and update valid period during which trip can be booked (bus end)
	- $-$  Current date = Feb 2, 2011

UPDATE travel SET departure date =  $109/15/2011'$ , bus end =  $109/16/2011'$ WHERE trip name = 'Alligator Swamp' and departure date =  $10/15/2011'$ 

#### Base table

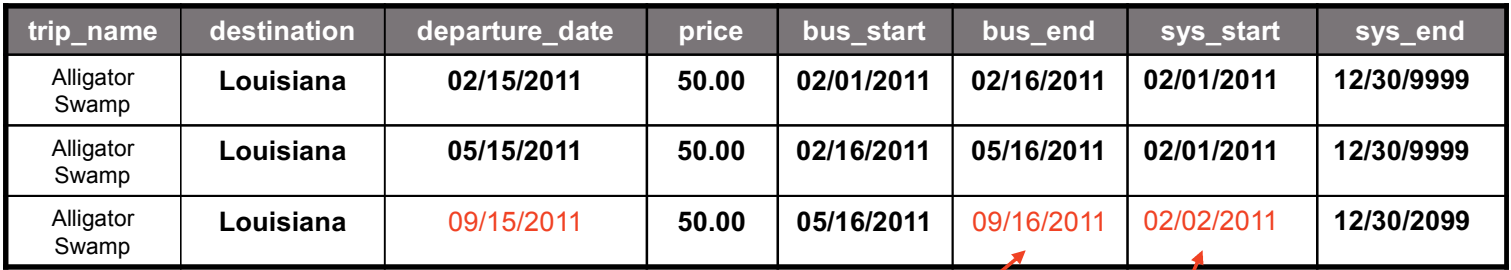

#### History table

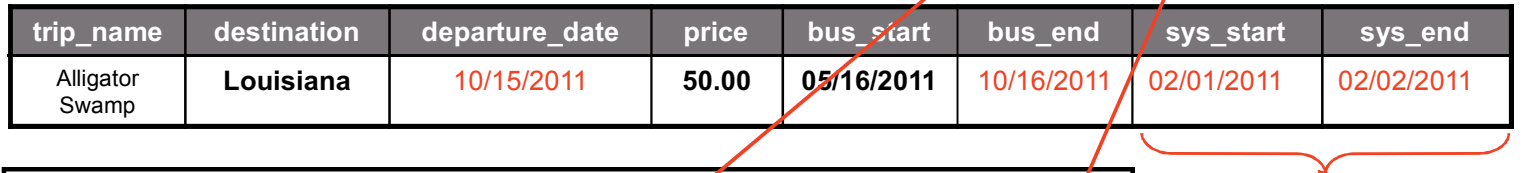

Application determined new bus\_end time; DB2 sets new sys start value and inserts old row into history table

# Delete Portion of Bi-temporal Business Time

### **E** Alligator Swamp guide quit; remove trip for 3 months while we find a new guide

 $-$  Current date  $-$  June 1, 2011

DELETE FROM travel FOR PORTION OF BUSINESS TIME FROM '06/01/2011' TO  $'09/1/2011'$  WHERE trip name = 'Alligator Swamp'

#### Base table

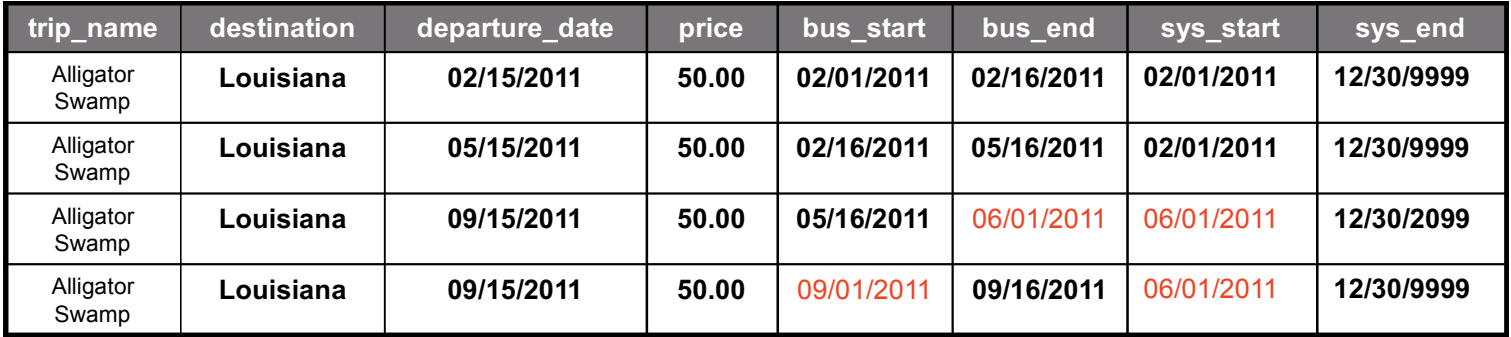

#### History table

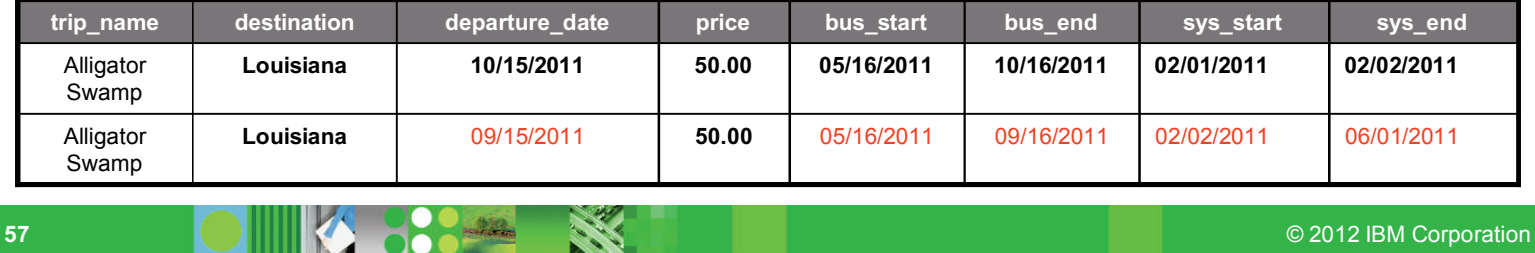

# **Views on Temporal Table**

- Views may be defined on system-period temporal tables (base and history), application-period temporal tables, or bi-temporal tables
- All syntax (e.g. FOR PORTION OF, AS OF, FROM...TO, etc.) is supported for views
- Two types of views may be defined for temporal tables
	- View definition containing FOR BUSINESS TIME OF FOR SYSTEM TIME
		- Restricts the view to a period in time

```
CREATE VIEW travel view AS SELECT * FROM travel FOR
SYSTEM TIME BETWEEN '06/30/2011' AND '01/01/2012';
SELECT * FROM travel view;
```
- Restriction: queries against the view can't also contain FOR BUSINESS TIME OF FOR SYSTEM TIME
- Would lead to ambiguity or conflicts
- View definition without FOR BUSINESS TIME OF FOR SYSTEM TIME
	- Data from all periods is available to the query

```
CREATE VIEW travel view AS SELECT * FROM travel;
SELECT * FROM travel view FOR BUSINESS TIME AS OF '01/01/2011';
```
# **Special Registers**

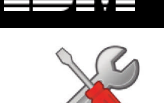

- " You can set the clock back or forward to a specific time for a given session
	- No changes required for application!

### • Special registers

- CURRENT TEMPORAL BUSINESS TIME
- CURRENT TEMPORAL SYSTEM TIME

### • Setting one or both of these registers allows you to query

- Past point in SYSTEM TIME
- Past or future point in BUSINESS TIME

DB2 SET CURRENT TEMPORAL SYSTEM TIME  $=$  CURRENT TIMESTAMP  $-$  1 YEAR DB2 SET CURRENT TEMPORAL BUSINESS TIME = '2012-12-31'

### • Implicit period specification attached to SQL statements

- FOR BUSINESS TIME AS OF CURRENT TEMPORAL BUSINESS TIME
- FOR SYSTEM TIME AS OF CURRENT TEMPORAL SYSTEM TIME

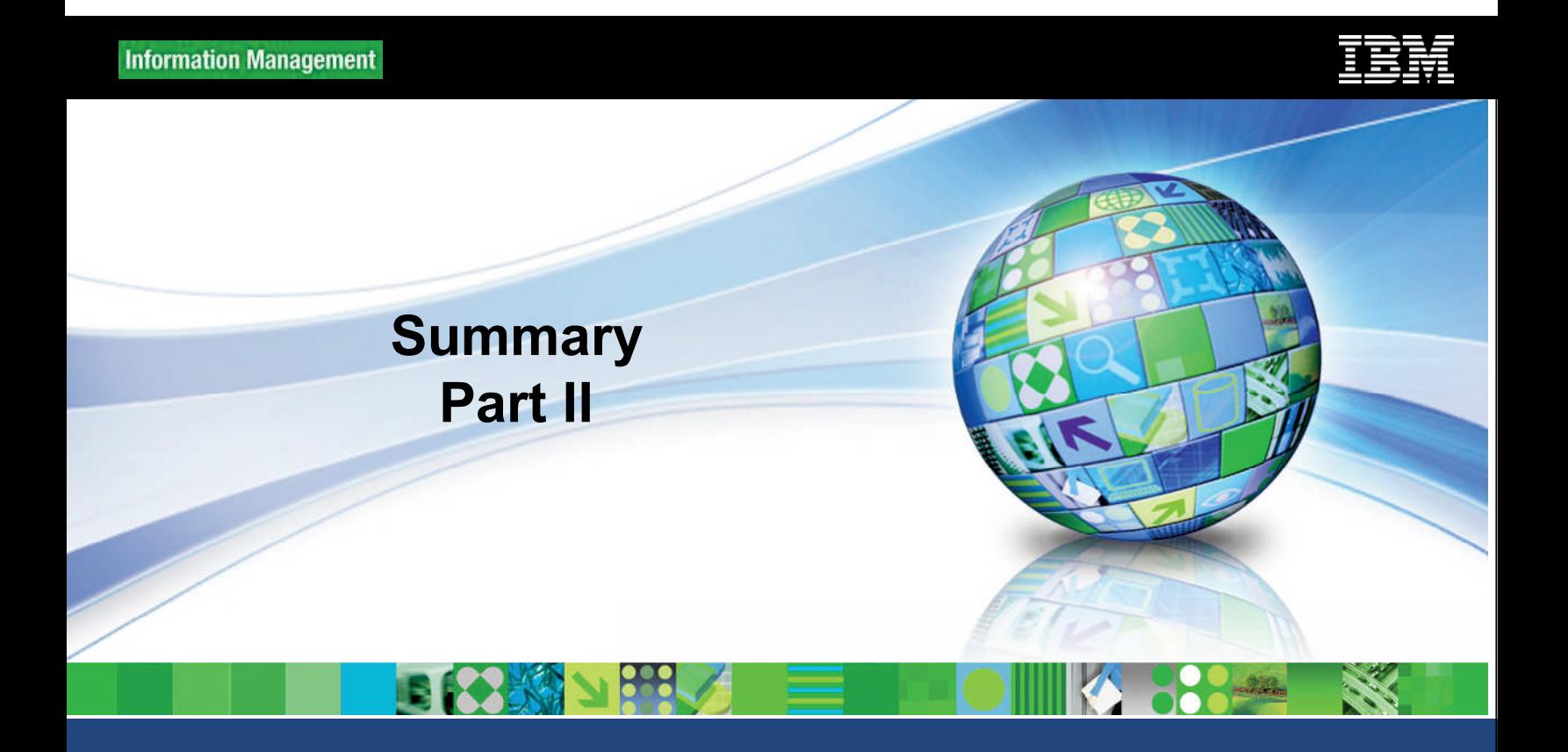

May 3, 2012

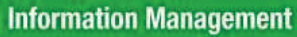

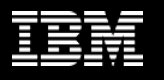

# **Summary**

- **Adaptive Compression provides continuous compression** advantages as data values change over time without having to rebuild the static table compression dictionary
	- Combines static table compression with adaptive page level compression
- DB2 HADR now supports up to 3 standby databases and delayed log apply on an auxiliary standby
- Time Travel Query provides Bitemporal table support to enable queries against business time or system time
	- The capability to query data in the past, present, or future

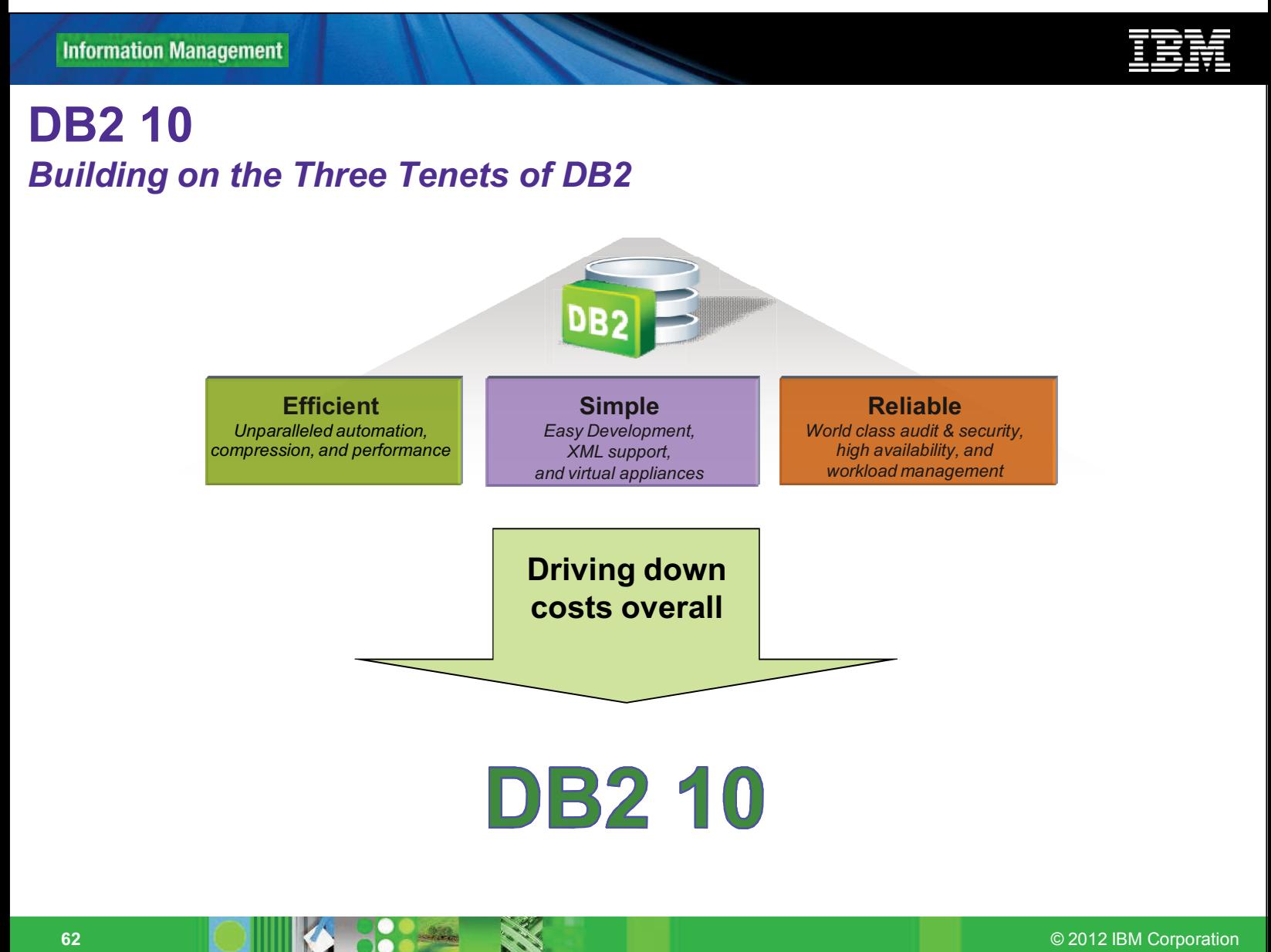